# **LMIngestPy**

*Release 0.0.1*

**Logicmonitor**

**Jan 27, 2021**

# **CONTENTS:**

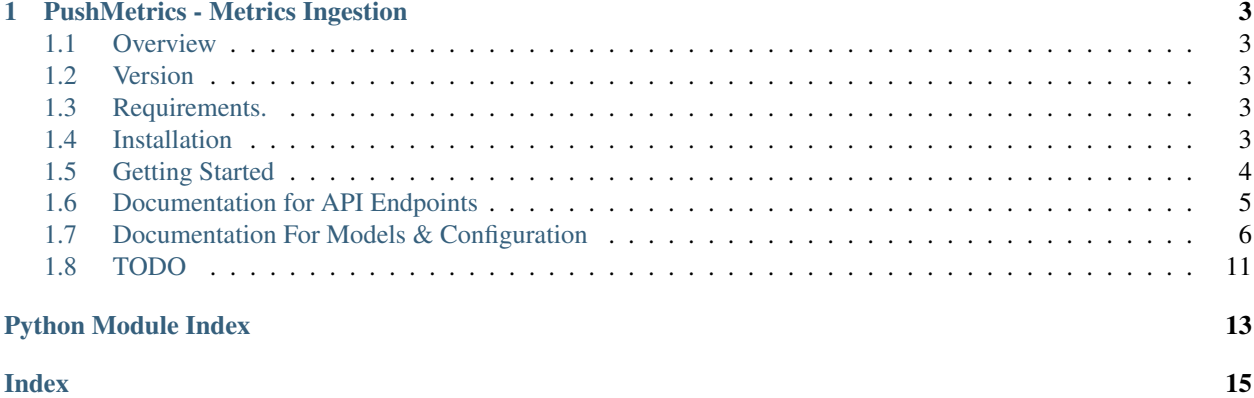

This Python Library for ingesting the metrics, logs into the LogicMonitor Platform

**CHAPTER**

**ONE**

### **PUSHMETRICS - METRICS INGESTION**

### <span id="page-6-1"></span><span id="page-6-0"></span>**1.1 Overview**

LogicMonitor's Push Metrics feature allows you to send metrics directly to the LogicMonitor platform via a dedicated API, removing the need to route the data through a LogicMonitor Collector. Once ingested, these metrics are presented alongside all other metrics gathered via LogicMonitor, providing a single pane of glass for metric monitoring and alerting.

More details are available on [support site](https://www.logicmonitor.com/support)

### <span id="page-6-2"></span>**1.2 Version**

- API version: 0.0.1
- Package version: 0.0.1

### <span id="page-6-3"></span>**1.3 Requirements.**

Python 2.7 and 3.4+

# <span id="page-6-4"></span>**1.4 Installation**

### **1.4.1 pip install**

If the python package ishosted on Github, you can install directly from Github

```
pip install git+ssh://git@stash.logicmonitor.com:7999/dev/lmingestpy.git
```
(you may need to run pip with root permission:

sudo pip install git+ssh://git@stash.logicmonitor.com:7999/dev/lmingestpy.git) Then import the package:

**import lmingest**

#### **1.4.2 Setuptools**

Install via [Setuptools.](http://pypi.python.org/pypi/setuptools)

python setup.py install --user

or sudo python setup.py install to install the package for all users

Then import the package:

**import lmingest**

### <span id="page-7-0"></span>**1.5 Getting Started**

Please follow the *installation procedure <#Installation>* and then run the following:

```
from __future__ import print_function
import time
import random
import lmingest
from lmingest.api.lm_metrics import MetricsApi
from lmingest.models.lm_datapoint import LMDataPoint
from lmingest.models.lm_datasource import LMDataSource
from lmingest.models.lm_datasource_instance import LMDataSourceInstance
from lmingest.models.lm_resource import LMResource
# Configure API key authorization: LMv1
configuration = lmingest.Configuration(company = 'YOUR_COMPANY', authentication={ 'id
˓→': 'YOUR_ACCESS_ID', 'key' : 'YOUR_ACCESS_KEY'})
# create an instance of the API class
metric_api = MetricsApi(lmingest.ApiClient(configuration), interval=20, batch = True)
resource = LMResource(ids={"system.hostname": "SampleDevice"}, create=True, name=
˓→"SampleDevice", properties={'some.sdk': 'true'})
ds = LMDataSource(name="DSName")
instance = LMDataSourceInstance(name="instance")
dp = LMDataPoint(name="dataPoint")
while True:
 values = { time.time() : random.random() }
 metric_api.SendMetrics(resource=resource,
                       datasource=ds,
                       instance=instance,
                       datapoint=dp,
                       values=values)
  time.sleep(10)
```
### <span id="page-8-3"></span><span id="page-8-0"></span>**1.6 Documentation for API Endpoints**

All URIs are relative to *https://.logicmonitor.com/rest*

### <span id="page-8-2"></span>**1.6.1 MetricsAPI**

Metrics API client: It formats and submit REST API calls to LogicMonitor.

<span id="page-8-1"></span>**class** lmingest.api.lm\_metrics.**MetricsApi**(*api\_client*, *batch=True*, *interval=30*, *response\_callback=None*)

This API client is for ingesting the metrics in LogicMonitor and updating the properties of the resource or instance.

#### Parameters

- **api\_client** (ApiClient) The RAW HTTP REST client.
- **batch** (bool) Enable the batching support.
- **interval** (int) Batching flush interval. If batching is enabled then after that second we will flush the data to REST endpoint.
- **response\_callback** (LMResonseInterface) Callback for response handling.

#### **classmethod send\_metrics**(*\*\*kwargs*)

This send\_metrics method is used to send the metrics to rest endpoint.

#### Parameters

- **resource** ([lmingest.models.lm\\_resource.LMResource](#page-10-0)) The Resource object.
- **datasource** (LMDataSource) The datasource object.
- **instance** (LMDataSourceInstance) The instance object.
- **datapoint** (LMDataPoint) The datapoint object.
- **values** (dict) The values dictionary.
- Returns If in [MetricsApi](#page-8-1) batching is enabled then None Otherwise the REST response will be return.

**update\_instance\_property**(*resource\_ids*, *datasource*, *instancename*, *instance\_properties*, *patch=True*)

This update\_resource\_property method is used to update the property of the resource.

#### Parameters

- **resource\_ids** (dict) The Resource ids.
- **datasource**  $(str)$  The datasource name.
- **instancename**  $(str)$  The instance name.
- **instance\_properties**  $(dict)$  The properties which you want to add/update.
- **patch** (bool) PATCH or PUT request.

Returns REST response will be return.

#### **update\_resource\_property**(*resource\_ids*, *resource\_properties*, *patch=True*)

This update\_resource\_property method is used to update the property of the resource.

Parameters

- <span id="page-9-2"></span>• **resource\_ids** (dict) – The Resource ids.
- **resource\_properties** (dict) The properties which you want to add/update.
- **patch** (bool) PATCH or PUT request.

Returns REST response will be return.

### <span id="page-9-0"></span>**1.7 Documentation For Models & Configuration**

### <span id="page-9-1"></span>**1.7.1 Configuration**

```
class lmingest.configuration.Configuration(**kwargs)
     This model is used to defining the configuration.
```
#### Parameters

- **company**  $(str)$  The account name.
- $\bullet$  **authentication** ( $dict$ ) LogicMonitor supports verious type of the authentication. This variable will be used to specify the authentication key.

```
>>> conf = lmingest.Configuration(company="ACCOUNT_NAME", authentication={'id':
˓→'API_ACCESS_ID', 'key': 'API_ACCESS_KEY', 'type' : 'LMv1'})
```
#### **property async\_req**

The async request.

Parameters **value** – enable async request string.

Type bool

**property debug**

Debug status

Parameters **value** – The debug status, True or False.

Type bool

#### **property logger\_file**

The logger file.

If the logger\_file is None, then add stream handler and remove file handler. Otherwise, add file handler and remove stream handler.

Parameters value – The logger\_file path.

Type str

#### **property logger\_format**

The logger format.

The logger\_formatter will be updated when sets logger\_format.

Parameters **value** – The format string.

Type str

#### **to\_debug\_report**()

Gets the essential information for debugging.

Returns The report for debugging.

### <span id="page-10-2"></span><span id="page-10-1"></span>**1.7.2 LMResource**

<span id="page-10-0"></span>**class** lmingest.models.lm\_resource.**LMResource**(*ids*, *name*, *description=None*, *properties=None*, *create=False*)

This model is used to define the resource.

#### Parameters

- **ids** (dict) An array of existing resource properties that will be used to identify the resource. See Managing Resources that Ingest Push Metrics for information on the types of properties that can be used. If no resource is matched and the create parameter is set to TRUE, a new resource is created with these specified resource IDs set on it. If the system.displayname and/or system.hostname property is included as resource IDs, they will be used as host name and display name respectively in the resulting resource.
- **name**  $(str)$  Resource unique name. Only considered when creating a new resource.
- **properties** (dict) New properties for resource. Updates to existing resource properties are not considered. Depending on the property name, we will convert these properties into system, auto, or custom properties.
- $\bullet$  **description** ( $str$ ) Resource description. Only considered when creating a new resource.
- **create**  $(bood)$  Do you want to create the resource.

#### **property create**

Gets the create flag.

Returns create flag.

#### Return type bool

#### **property description**

Resource description. Only considered when creating a new resource.

Returns The description of this LMResource.

#### Return type str

#### **property ids**

An array of existing resource properties that will be used to identify the resource. See Managing Resources that Ingest Push Metrics for information on the types of properties that can be used. If no resource is matched and the create parameter is set to TRUE, a new resource is created with these specified resource IDs set on it. If the system.displayname and/or system.hostname property is included as resource IDs, they will be used as host name and display name respectively in the resulting resource.

Returns The ids of this LMResource.

#### Return type dict

#### **property name**

Resource unique name. Only considered when creating a new resource.

Returns The name of this LMResource.

#### Return type str

#### **property properties**

New properties for resource. Updates to existing resource properties are not considered. Depending on the property name, we will convert these properties into system, auto, or custom properties.

Returns The properties of this LMResource.

Return type dict

### <span id="page-11-1"></span><span id="page-11-0"></span>**1.7.3 LMDataSource**

**class** lmingest.models.lm\_datasource.**LMDataSource**(*name*, *display\_name=None*, *group=None*, *id=None*)

This model is used to defining the datasource object.

#### **Parameters**

- **name**  $(str)$  DataSource unique name. Used to match an existing DataSource. If no existing DataSource matches the name provided here, a new DataSource is created with this name.
- **display\_name** (str) DataSource display name. Only considered when creating a new DataSource.
- **group** (str) DataSource group name. Only considered when DataSource does not already belong to a group. Used to organize the DataSource within a DataSource group. If no existing DataSource group matches, a new group is created with this name and the Data-Source is organized under the new group.
- **id** (int) DataSource unique ID. Used only to match an existing DataSource. If no existing DataSource matches the provided ID, an error results.

#### **property display\_name**

DataSource display name. Only considered when creating a new DataSource.

Returns The display\_name of this LMDataSource.

#### Return type str

#### **property group**

DataSource group name. Only considered when DataSource does not already belong to a group. Used to organize the DataSource within a DataSource group. If no existing DataSource group matches, a new group is created with this name and the DataSource is organized under the new group.

Returns The group of this LMDataSource.

Return type str

#### **property id**

DataSource unique ID. Used only to match an existing DataSource. If no existing DataSource matches the provided ID, an error results.

Returns The id of this LMDataSource. # noqa: E501

#### Return type int

#### **property name**

DataSource unique name. Used to match an existing DataSource. If no existing DataSource matches the name provided here, a new DataSource is created with this name.

Returns The data source of this LMDataSource.

Return type str

### <span id="page-12-2"></span><span id="page-12-1"></span>**1.7.4 LMDataSourceInstance**

**class** lmingest.models.lm\_datasource\_instance.**LMDataSourceInstance**(*name*,

*description=None*, *display\_name=None*, *properties=None*)

This model is used to defining the datasource object.

#### **Parameters**

- **name**  $(str)$  Instance name. If no existing instance matches, a new instance is created with this name.
- **display\_name** (str) Instance display name. Only considered when creating a new instance.
- **properties** (dict) New properties for instance. Updates to existing instance properties are not considered. Depending on the property name, we will convert these properties into system, auto, or custom properties.

#### **property display\_name**

Instance display name. Only considered when creating a new instance.

Parameters display\_name – The display\_name of this LMDataSourceInstance.

Type str

#### **property name**

Instance name. If no existing instance matches, a new instance is created with this name.

Returns The name of this LMDataSourceInstance.

Return type str

#### **property properties**

New properties for instance. Updates to existing instance properties are not considered. Depending on the property name, we will convert these properties into system, auto, or custom properties.

Returns The properties of this LMDataSourceInstance.

Return type MapStringString

### <span id="page-12-0"></span>**1.7.5 LMDataPoint**

**class** lmingest.models.lm\_datapoint.**LMDataPoint**(*name*, *aggregation\_type=None*, *description=None*, *type=None*)

This model is used to defining the datapoint object.

#### Parameters

- **name**  $(str)$  Datapoint name. If no existing datapoint matches for specified DataSource, a new datapoint is created with this name.
- **aggregation\_type**  $(s \nmid r)$  The aggregation method, if any, that should be used if data is pushed in sub-minute intervals. Only considered when creating a new datapoint. See the About the Push Metrics REST API section of this guide for more information on datapoint value aggregation intervals.
- <span id="page-13-1"></span>• **description**  $(str)$  – Datapoint description. Only considered when creating a new datapoint.
- **type** (str) Metric type as a number in string format. Only considered when creating a new datapoint.

#### **property aggregation\_type**

The aggregation method, if any, that should be used if data is pushed in sub-minute intervals. Only considered when creating a new datapoint.

Returns The type of this LMDataPoint.

Return type str

#### **property description**

Datapoint description. Only considered when creating a new datapoint.

Returns The description of this LMDataPoint.

Return type str

#### **property name**

Datapoint name. If no existing datapoint matches for specified DataSource, a new datapoint is created with this name.

Returns The name of this LMDataPoint.

Return type str

#### **property type**

Metric type as a number in string format. Only considered when creating a new datapoint.

Returns The aggregation\_type of this LMDataPoint.

Return type str

#### <span id="page-13-0"></span>**1.7.6 LMResonseInterface**

#### **class** lmingest.api.lm\_response\_interface.**LMResonseInterface**

This is the callback interface for handling the response. End user can create his own class using this one to get the response status.

**classmethod error\_callback**(*request*, *response*, *status*, *request\_id*, *reason*)

This callback gets invoked for any error or exception from the end REST endpoint.

#### Parameters

- **request** (dict) The json payload send to REST endpoint.
- **response** (dict) Response received from the REST endpoint.
- **status** (int) HTTP status code.
- **request\_id** (str) Unique request id generated by Rest endpoint.
- **reason**  $(str)$  The reason for error.

#### **classmethod success\_callback**(*request*, *response*, *status*, *request\_id*)

This callback gets invoked for successful response from the end REST endpoint.

#### Parameters

- **request** (dict) The json payload send to REST endpoint.
- **response** (dict) Response received from the REST endpoint.
- **status** (int) HTTP status code.
- **request\_id** (str) Unique request id generated by Rest endpoint.

# <span id="page-14-0"></span>**1.8 TODO**

- [X] Exception Handling, passing any error to end user when ever he makes a Send request for that resource. e.g. SendMetrics is invoked against the resources which are not present
- [X] Supporting the single request
- [X] Validation all the models. e.g. no specical chars allowed in the resource name, length restriction. . . etc
- [X] Property Updation API
- [] Send\* call using the unique name
- [] Code commenting for code documentation
- [] Any other authentication support
- [] version/Compression support in send\* call
- [] Test cases and sample program.

# **PYTHON MODULE INDEX**

<span id="page-16-0"></span>l

lmingest.api.lm\_metrics, [5](#page-8-2) lmingest.api.lm\_response\_interface, [10](#page-13-0) lmingest.configuration, [6](#page-9-1) lmingest.models.lm\_datapoint, [9](#page-12-0) lmingest.models.lm\_datasource, [8](#page-11-0) lmingest.models.lm\_datasource\_instance, [9](#page-12-1) lmingest.models.lm\_resource, [7](#page-10-1)

# **INDEX**

# A

<span id="page-18-0"></span>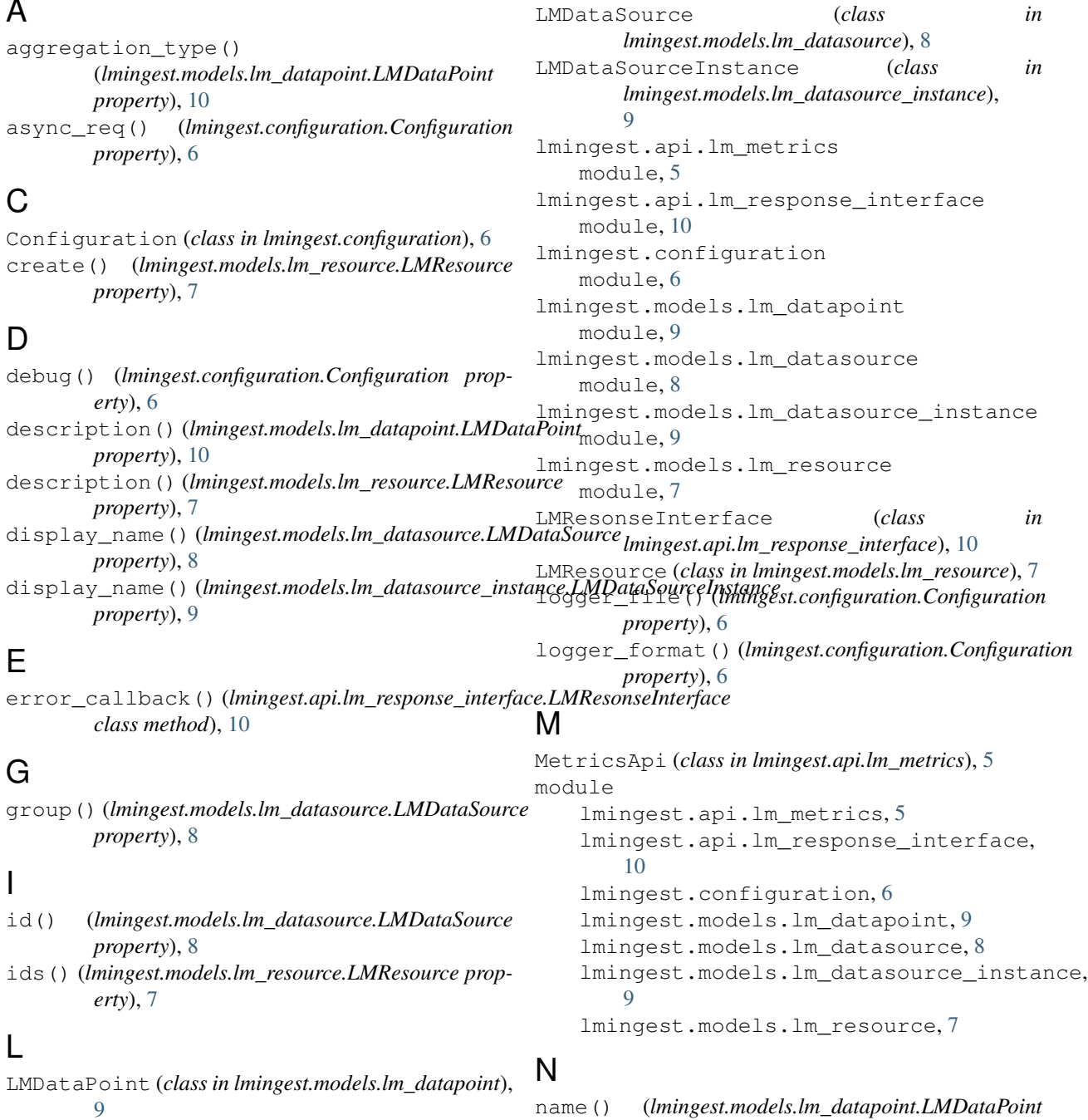

**15**

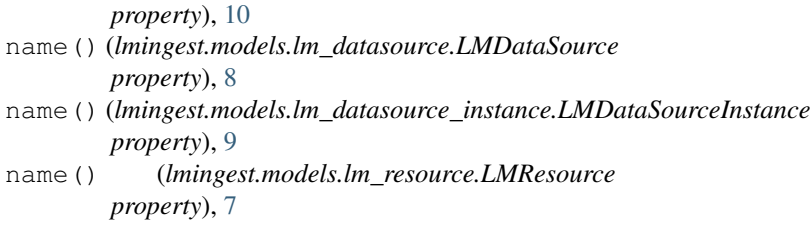

# P

```
properties() (lmingest.models.lm_datasource_instance.LMDataSourceInstance
        property), 9
properties() (lmingest.models.lm_resource.LMResource
        property), 7
```
# S

```
send_metrics() (lmingest.api.lm_metrics.MetricsApi
        class method), 5
success_callback()
        (lmingest.api.lm_response_interface.LMResonseInterface
        class method), 10
```
# T

```
to_debug_report()
        (lmingest.configuration.Configuration method),
        6
type() (lmingest.models.lm_datapoint.LMDataPoint
        property), 10
```
# $\bigcup$

```
update_instance_property()
        (lmingest.api.lm_metrics.MetricsApi method),
        5
update_resource_property()
        (lmingest.api.lm_metrics.MetricsApi method),
        5
```